## **GD /@ AllKnots @ {3, 5}**

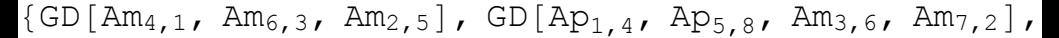

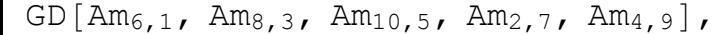

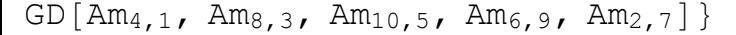